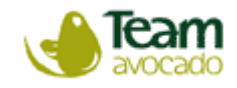

## **Setting up your login/password**

On entering the portal, you will need to create a password and confirm the same password before clicking 'Change Password'. Grower passwords from last year must be reset for this year.

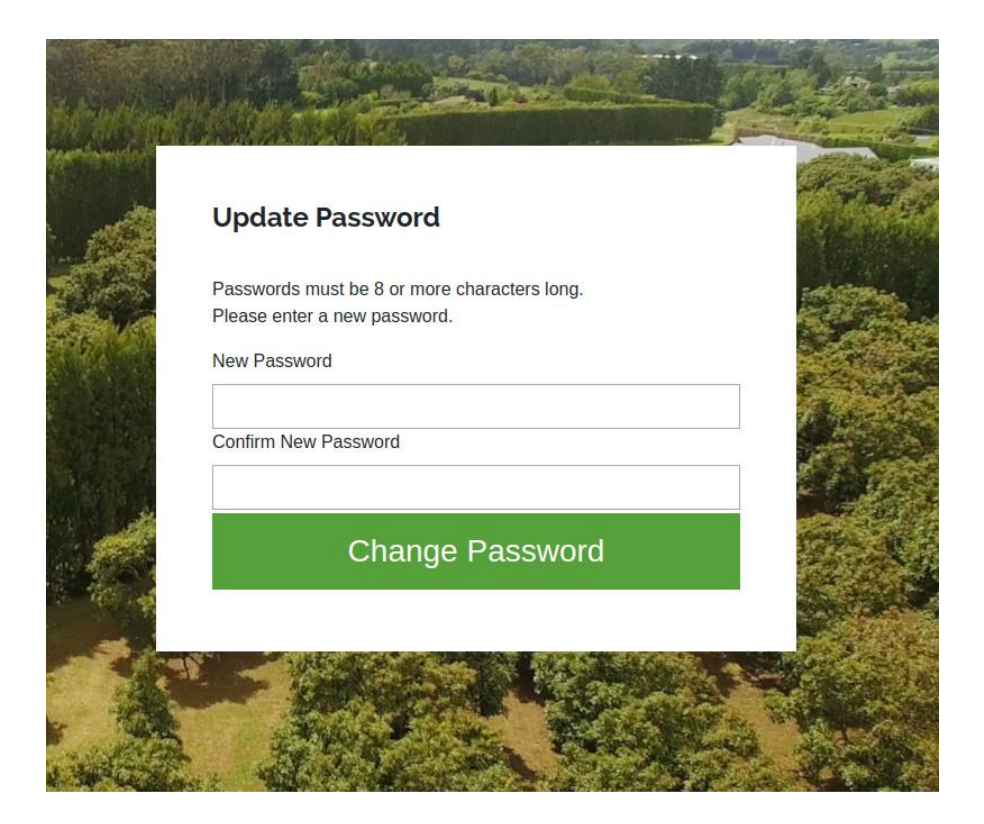

## **To login at any time**

When you have set your password, you can login at any time by simply entering your PPin number and the password you set up. Click the "I've lost my password" link if you can't remember the password you created to set a new one.

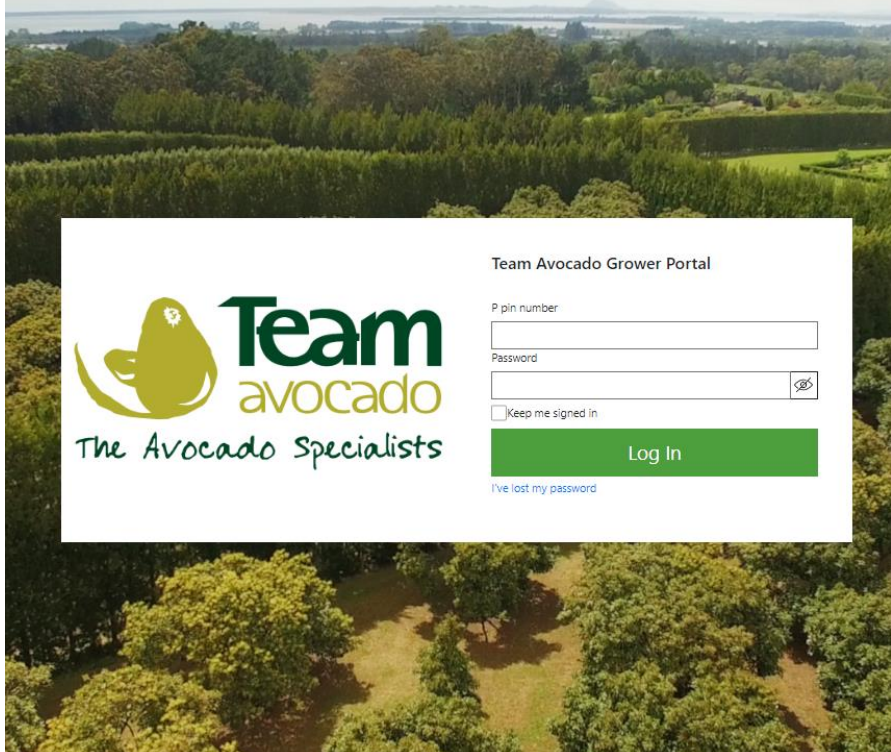

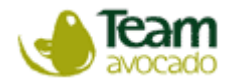

### **Confirm your packhouse**

You will need to confirm if the packhouse we have for you is correct.

If the packhouse we have listed for you is incorrect, click "Incorrect" and one of our representatives will contact you. At this stage you won't be able to progress until we have updated your details with the correct packhouse.

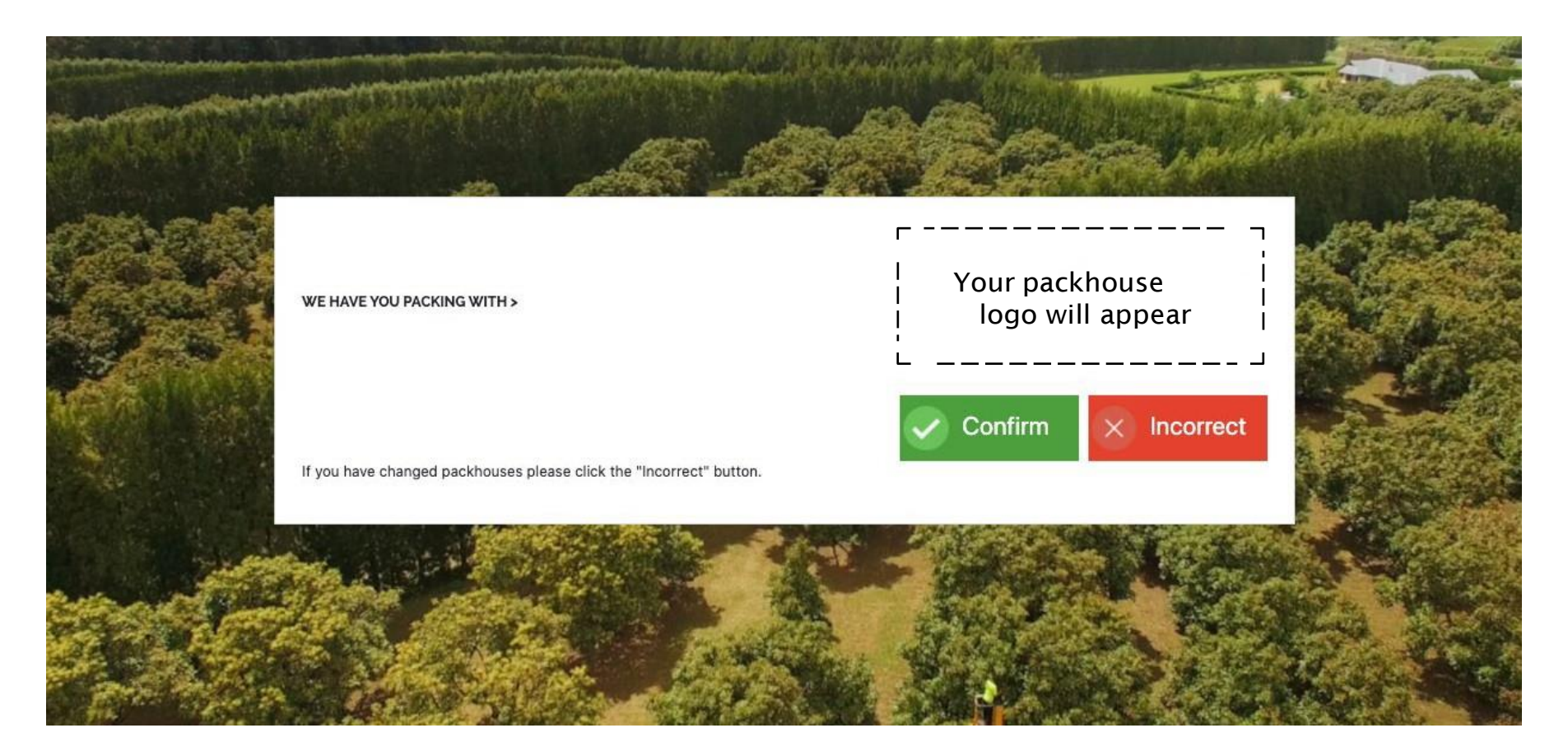

# **Online Agreement Submission**

### **Step 1 - Check that your details are correct**

When logged in, you will see the online contract form. Most of your details will be already pre-populated however we do ask for you to check to ensure that they are correct. Please update details where necessary.

The form requires each field to be filled in. If you leave a field blank you will not be able to submit the form.

(For non-export growers, please use 1 for Est. Export Trays)

Some fields have specific requirements, for example the Orchard Legal Name. We require such fields to be accurate and complete to ensure AVOCO complies with the Food Act 2014 and Global G.A.P.

If you need assistance with getting your GPS Coordinates or how to calculate your canopy hectares, you can click on links in blue under each of these fields which will open a guide on how to do this.

When everything is correct, you can then proceed to Step 2.

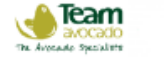

Your 2022/23 Team Avocado Export Commitment to Supply Agreement is ready to sign

- To complete your commitment to supply acreement online, please complete the following re-
- Step 1 Check your details and make any necessary ad-
- Step 2 Confirm that your details are correct Step 3 - Read your 2022/23 Avecado Come

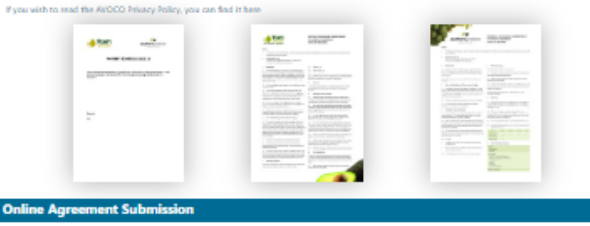

### Step 1 : Check that your details are correct

#### **Orchard Details**

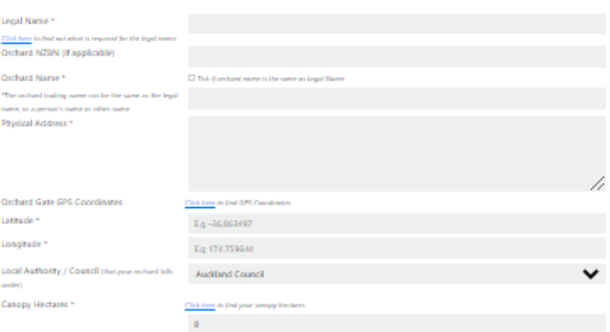

#### **Orchard Contact Details**

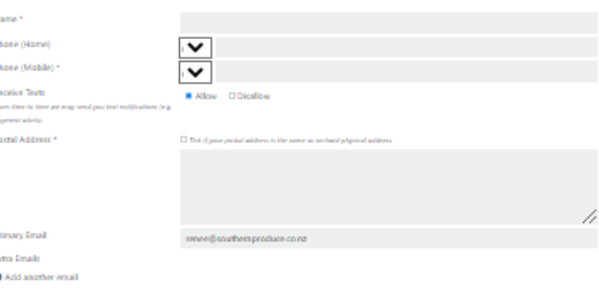

### **Supplier Financial Details**

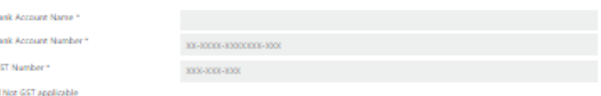

#### **Season Details**

**Co** 

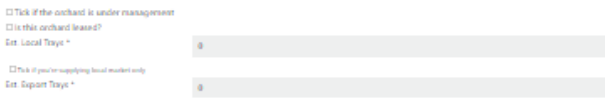

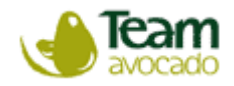

### **Step 2 - Confirm all details above are correct and save changes**

After updating your details, please tick to confirm that your details are up to date and correct, followed by clicking 'Save Changes'.

### **Step 3 - Read your 2022/2023 Avocado Commitment to Supply Agreement(s)**

Depending on which packhouse you are with will determine whether you see one or two agreements here.

You will need to open and view the Agreement Document(s) before ticking the box. By ticking the box, it means that you have read, understand, and agree to this document and is equivalent to signing the document.

# **Step 4 - Submit your agreement**

Click 'Submit Supply Agreement' and you have now completed this year's contract submission.

### Step 2 : Confirm that the above details are correct

□ I confirm my details above are up to date and correct (click the tickbox to confirm)

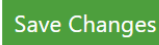

\*Click here to save any changes

Step 3 : Read your 2022/23 Avocado Commitment to Supply Agreement(s) \*To proceed, you must open the document first before being able to tick the box to confirm that you have read, understood and agree

□ I have read, understand and agree to the Export Commitment to Supply Agreement Document (Click to open and view)

□ I have read, understand and agree to the Domestic Commitment to Supply Agreement Document (Click to open and view)

Step 4 : Submit your agreement

**Submit Supply Agreement** 

If any of your details change throughout the season, such as bank details or an email address, you can log back in at anytime to update these and Team Avocado will be notified automatically. Alternatively, you can contact us directly on 07 5526880 or email [teaminfo@southernproduce.co.nz.](mailto:teaminfo@southernproduce.co.nz)

If you sell your orchard, please let us know by using either of the above contact methods.